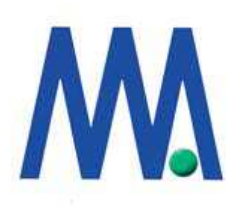

# **SterView**

# Statistics

StorView Xyratex

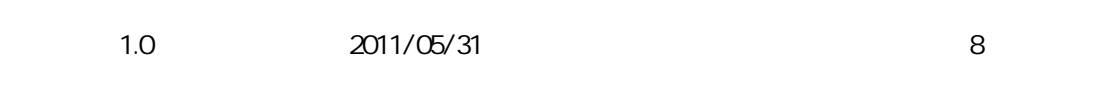

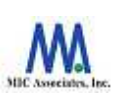

103-0004 3-12-12

9F

Tel. 03-5614-3757 Fax. 03-5614-375

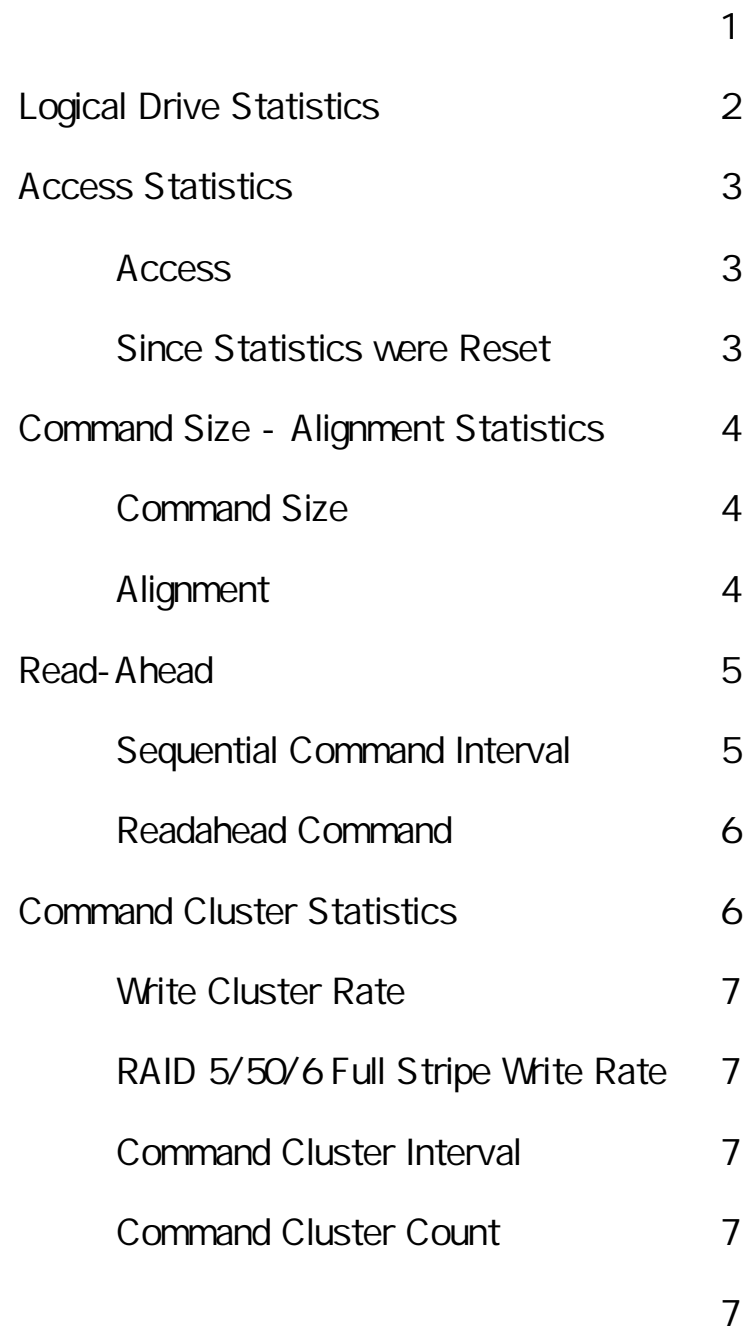

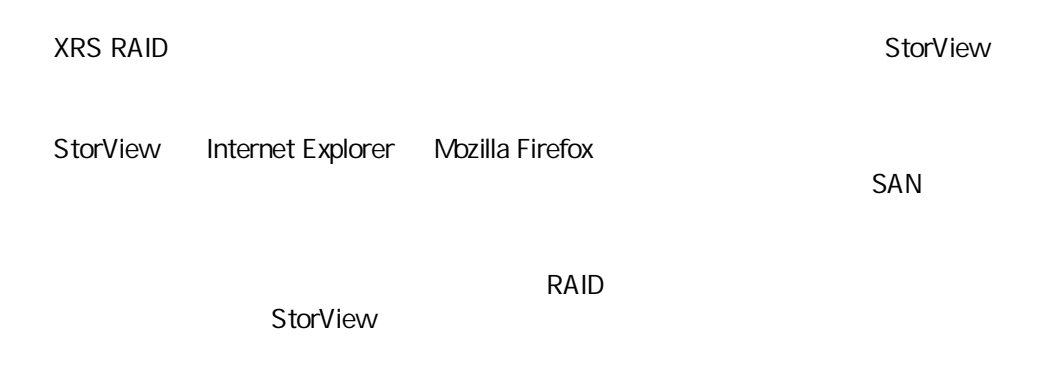

### StorView

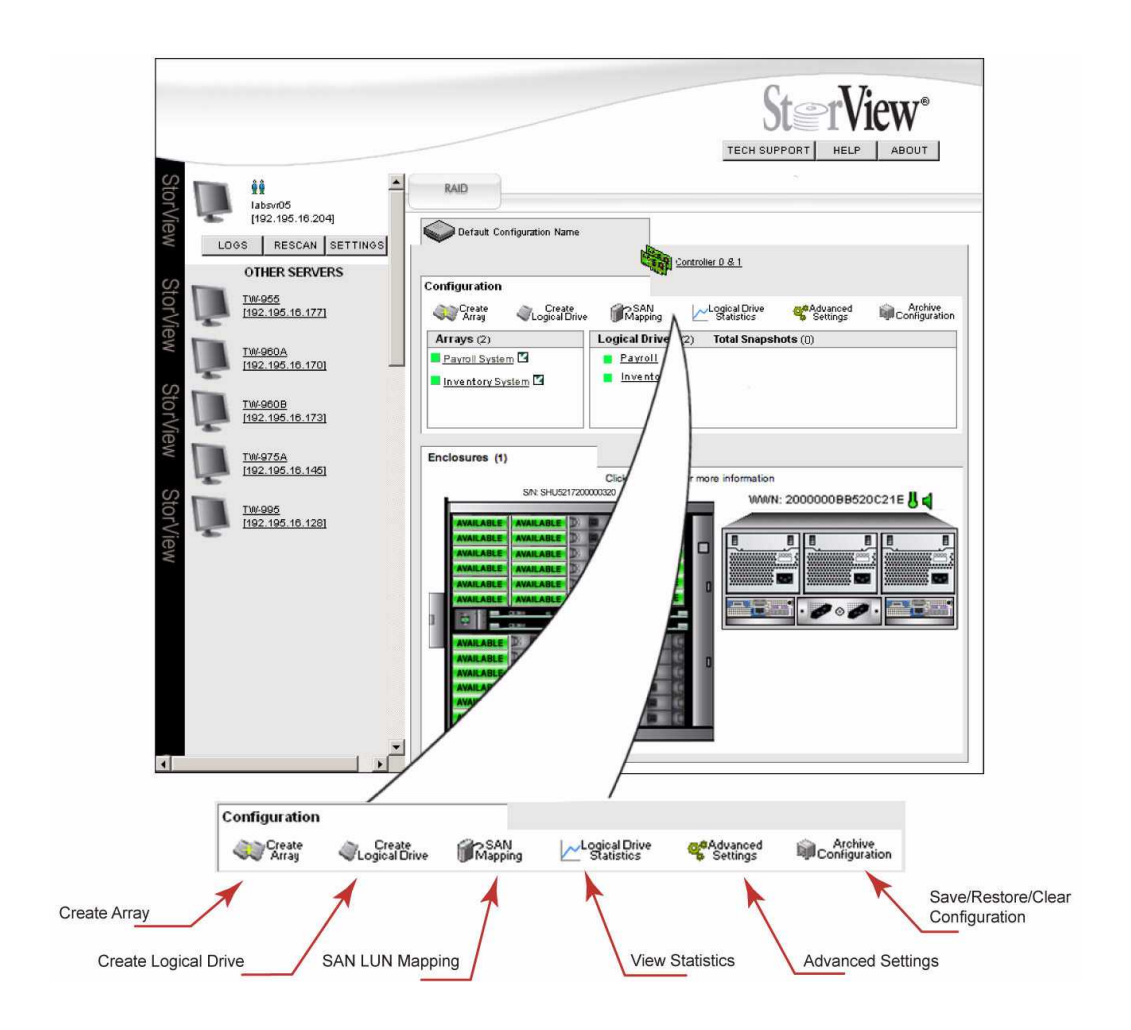

#### **StorView**

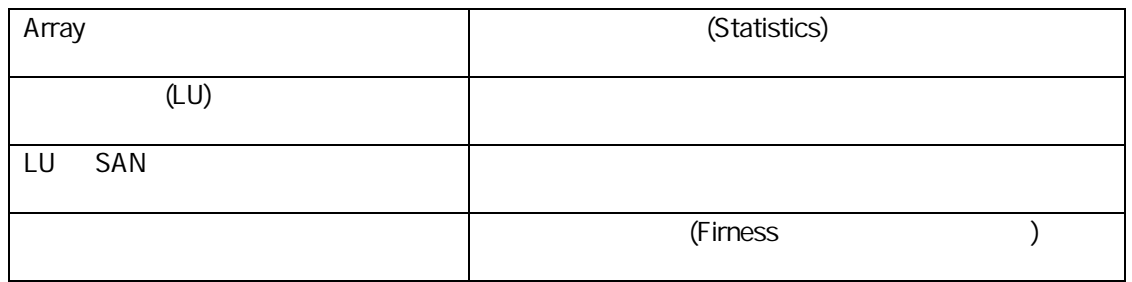

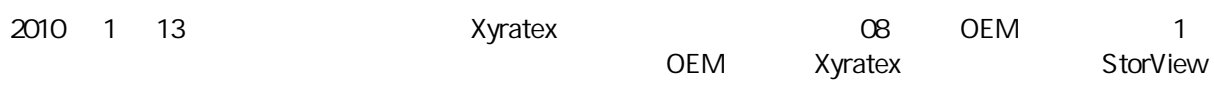

StorView Read/Write Logical Drive Statistics

# Logical Drive Statistics

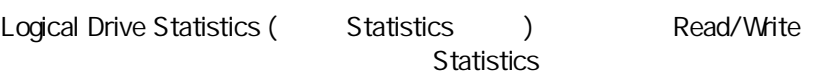

#### Statistics 6

- 1. Command Count
- 2. Command Alignment
- 3. Command Size
- 4. Read-Ahead Statistics
- 5. Write Clustering Statistics
- 6. RAID5/50/6 Write Statistics

RAID TCO

**Statistics** 

# Access Statistics

#### **Access**

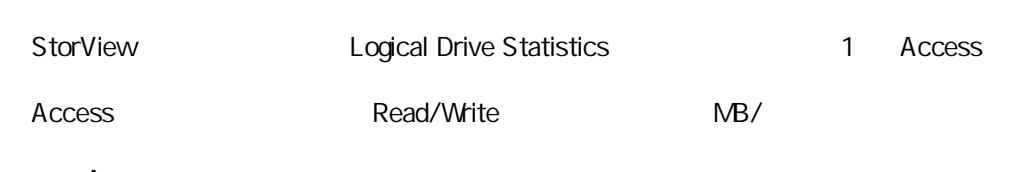

Access

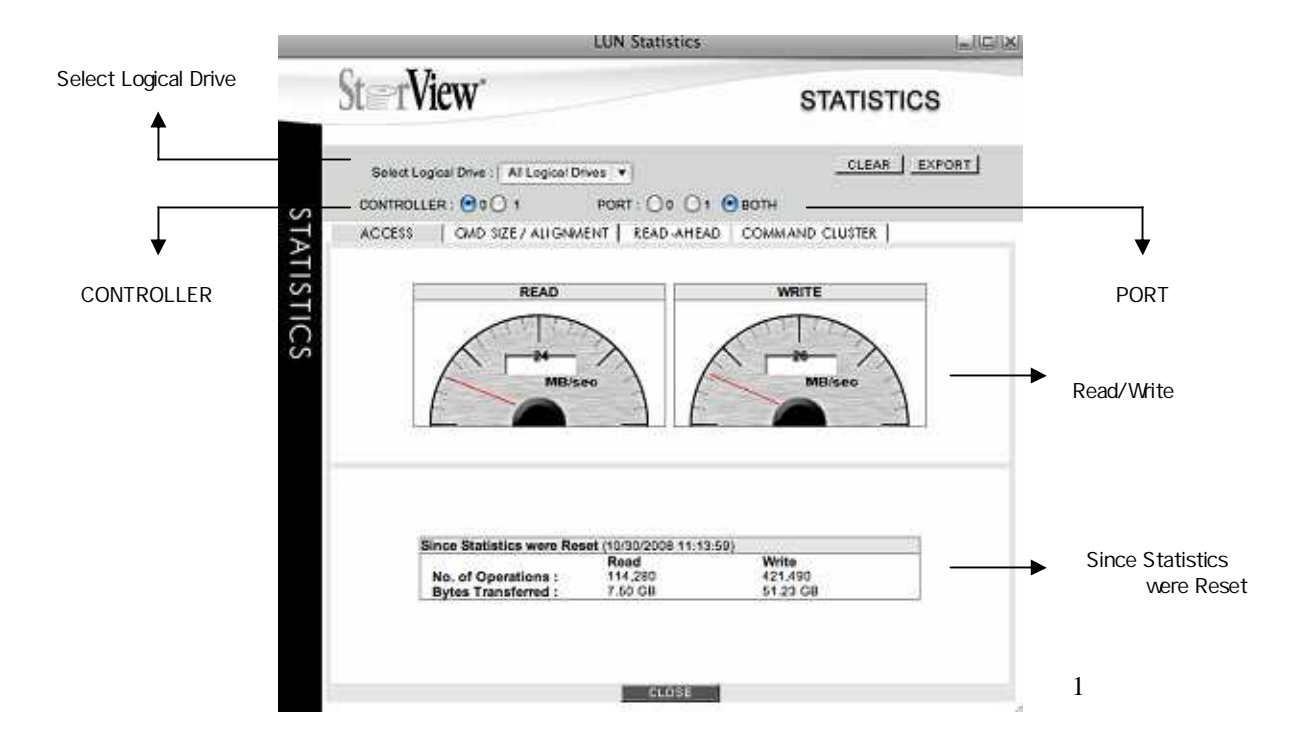

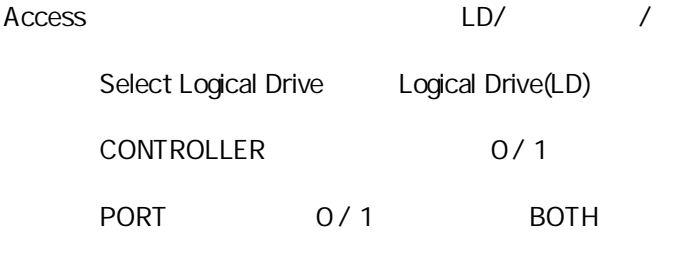

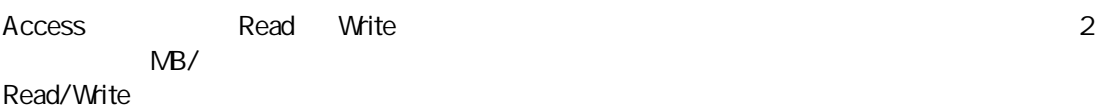

# Since Statistics were Reset

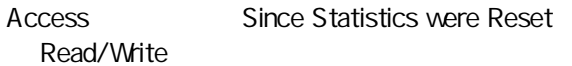

# Command Size - Alignment Statistics

#### Command Size

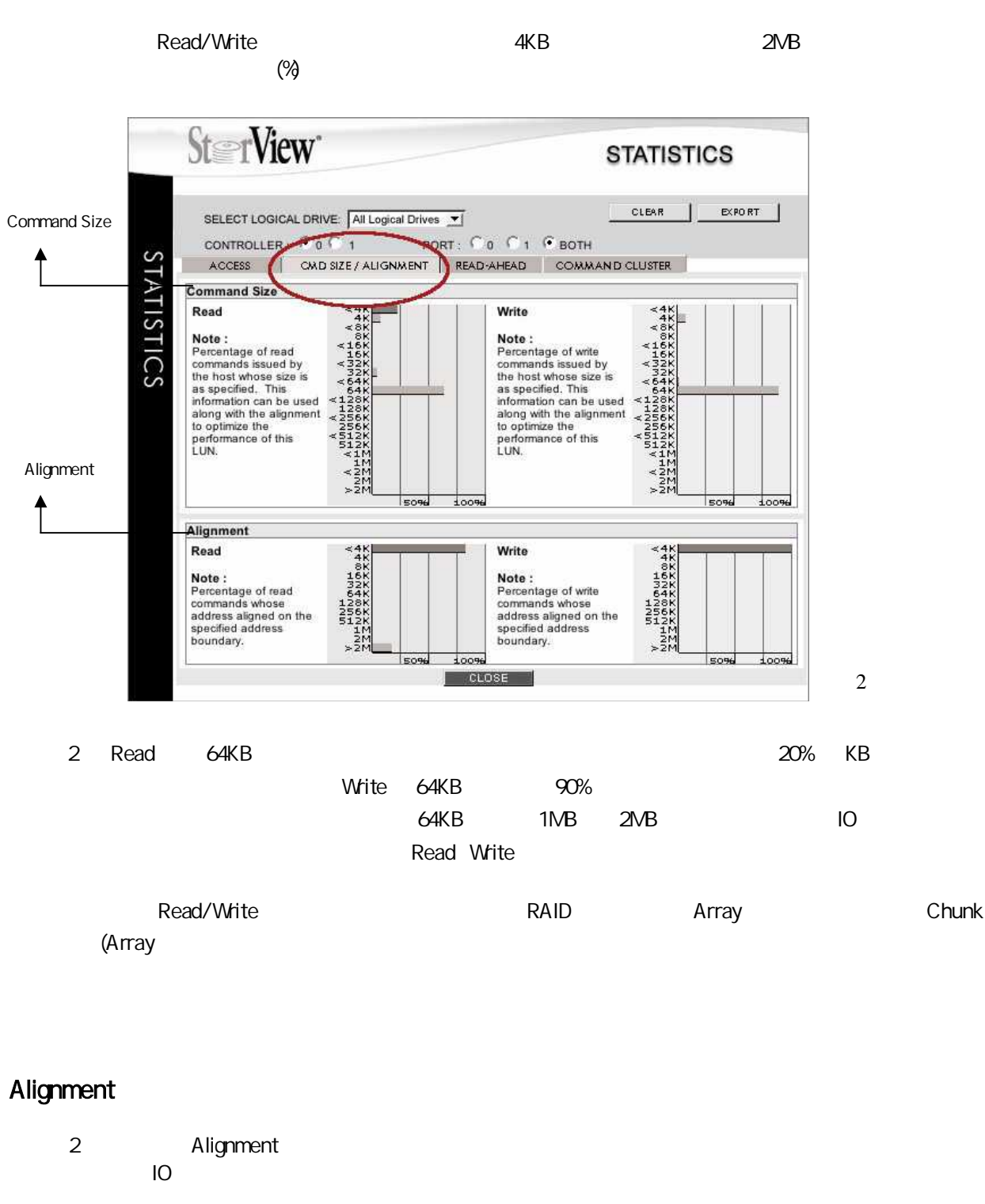

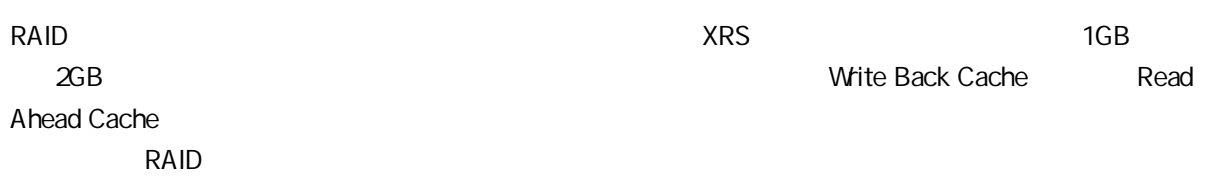

# Read-Ahead

Read-Ahead ()

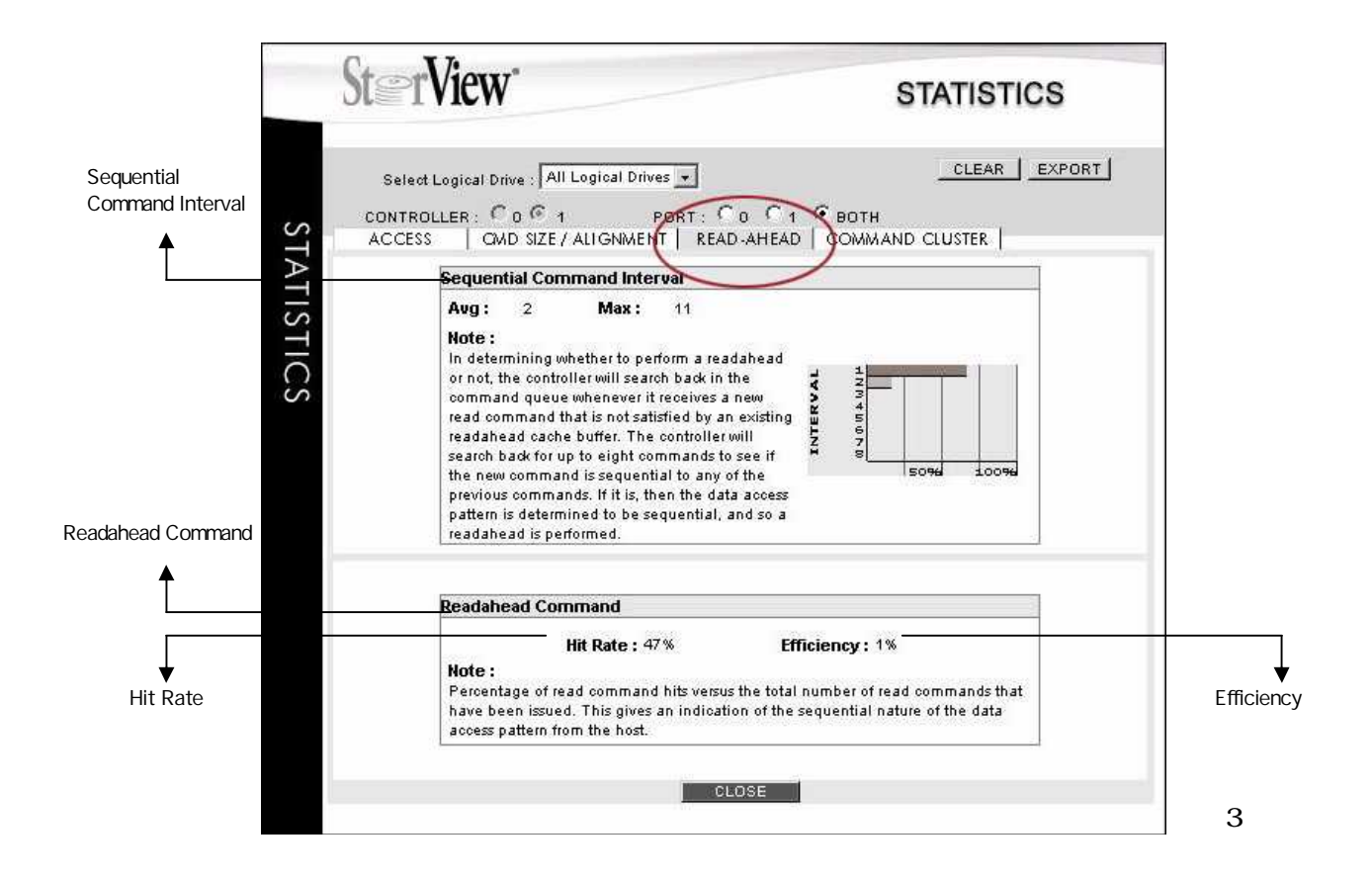

# Sequential Command Interval

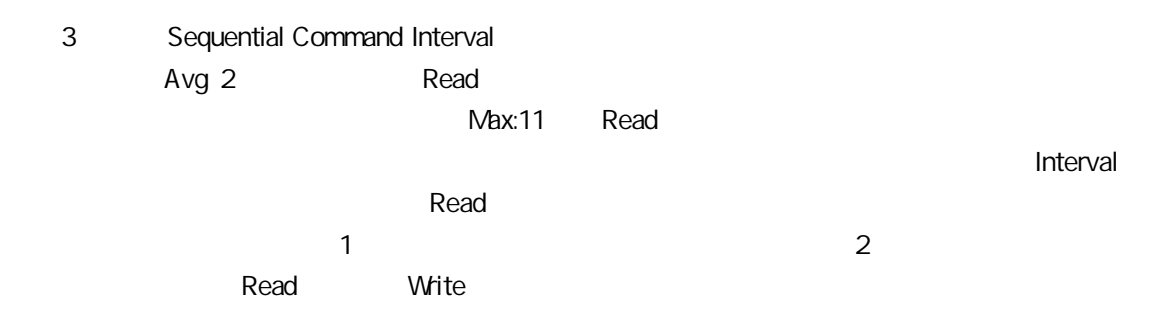

### Readahead Command

#### Hit Rate

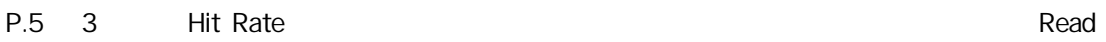

#### **Efficiency**

3 Efficiency

**Efficiency** 

ReadAhead

# Command Cluster Statistics

**Write** 

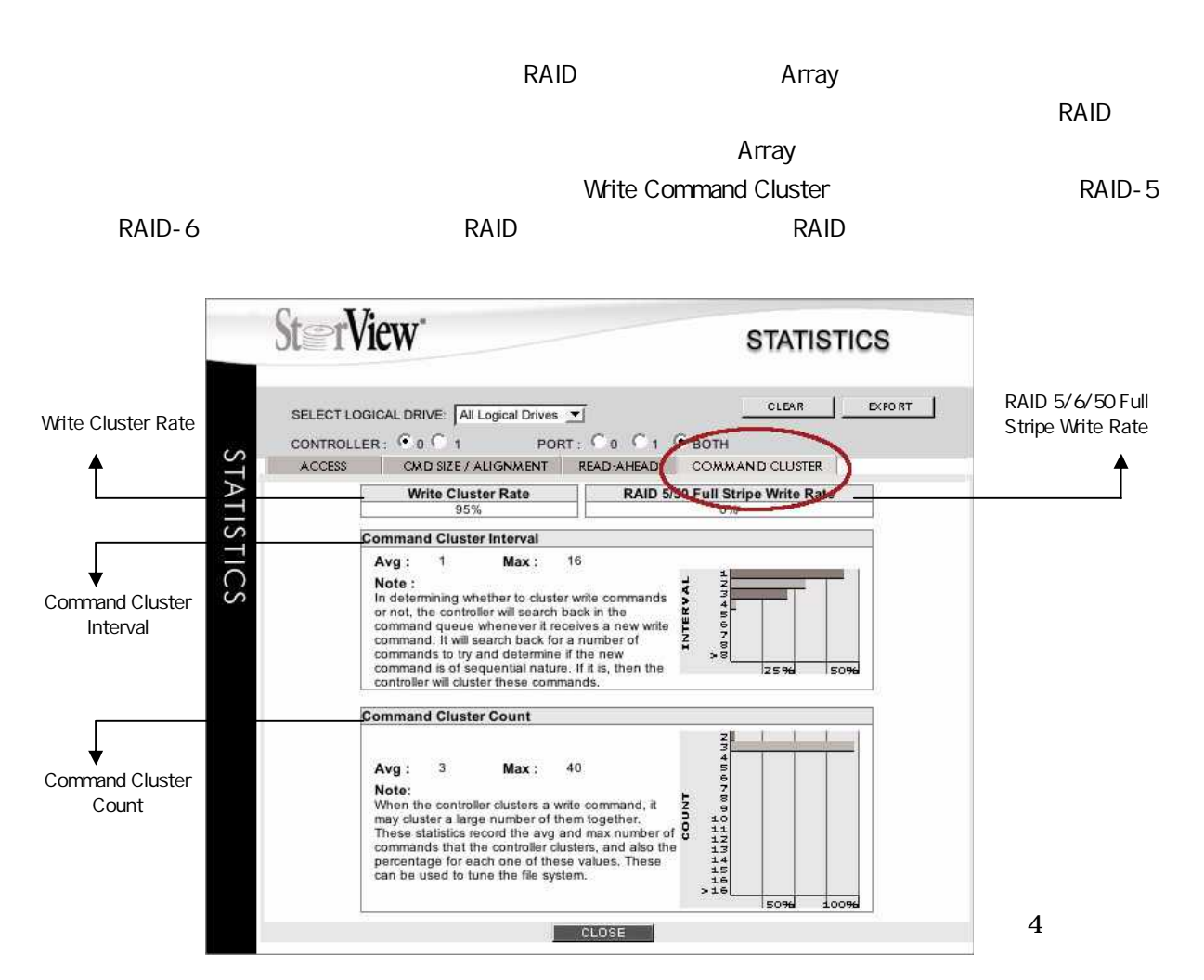

# Write Cluster Rate

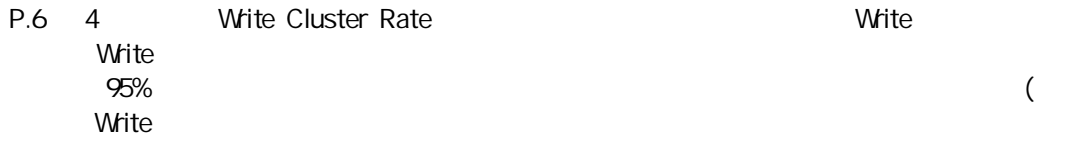

# RAID 5/50/6 Full Stripe Write Rate

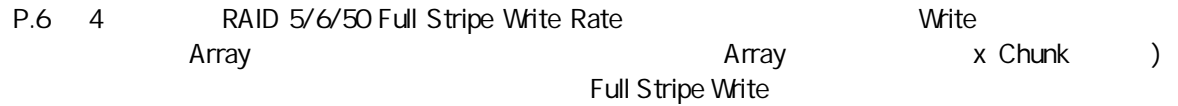

# Command Cluster Interval

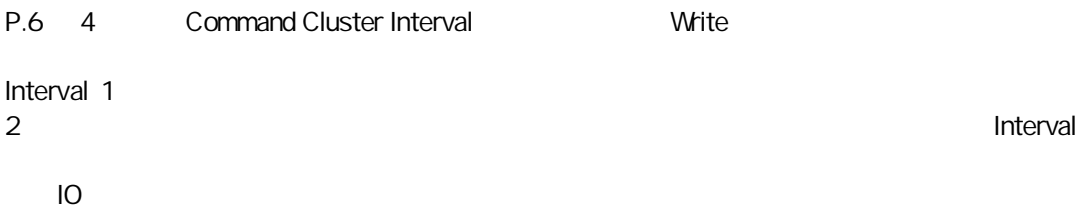

# Command Cluster Count

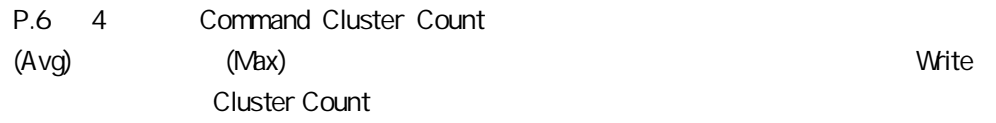

IO

Read/Write

XRS RAID StorView Statistics

**TCO** 

XRS RAID

& TEL 03-5614-3757 FAX 03-5614-3752 e-mail : mic\_sales@micassoc.co.jp